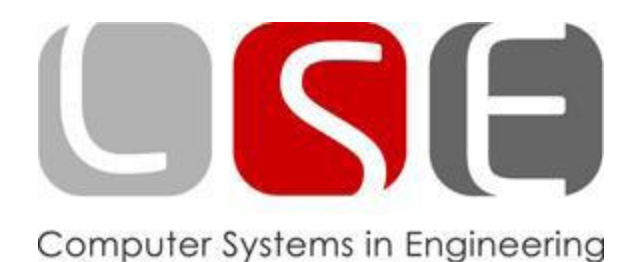

### Codes

Hendrik Weiss Byron Worms Raik Dankworth Georg Jäger

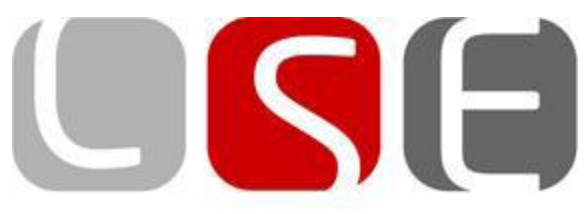

### Inhalt

- Information und Sprache
	- Definition Information
	- Sprache als Repräsentationsform von Information
- Zahlencodes
	- Umwandelung
	- BCD-Code
- Kodierung
	- Definitionen
	- Morse , ASCII Code usw.
- Gray-Code
	- Erläuterung
	- Umwandelung
- Fehlererkennung/Korrigieren
	- Drei Ansätze
	- Hamming

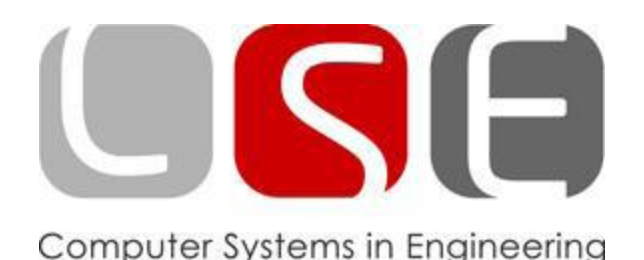

Information

### Zitat: "Information ist der Unterschied, der einen Unterschied macht."

### $(Math.:$  "Wissen2-Wissen1 = Information")

Aufnehmen von Information bedeutet die Erweiterung des vorhandenen Wissens

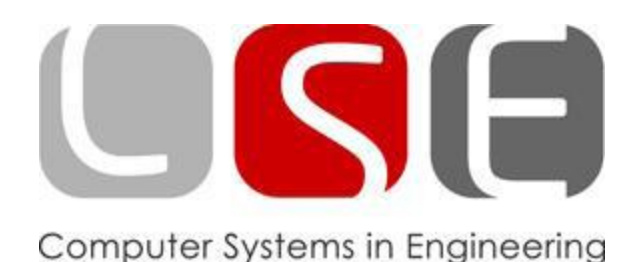

### Sprachdefinition

- Gegeben: Ein Alphabet  $A = \{a1, a2, a3, \ldots, an\}$
- A\* bezeichnet die Wortmenge über dem Alphabet A

- Mithilfe der Wortmenge können nun Informationen in dieser Sprache dargestellt werden.
- Beispiel:
	- $A = \{0,1\}$

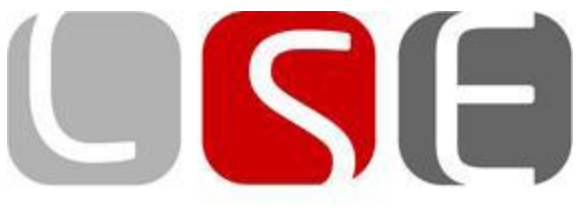

- Definiert durch eine Sprache X  $\bullet$ 
	- $|x|$  = Basis
- Wert hängt von der Stelle ab  $\bullet$ 
	- $-$  Faktor \* Basis<sup>Position</sup>
- Aufbau für alle System gleich  $\bullet$ 
	- Hexadezimal
	- Oktal
	- Binär
	- $\cdots$

## Zahlencodes

- $X = \{0...9\}$ Dezimalzahlen
- $563 = 5*10^2 + 6*10^1 + 3*10^0$

- Hex  $- X = \{0...F\}$  mit Basis 16
- Oktal
	- $X = \{0...7\}$  mit Basis 8
- Binär  $\bullet$ 
	- $X = \{0, 1\}$  mit Basis 2

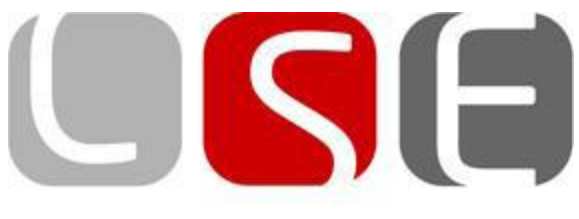

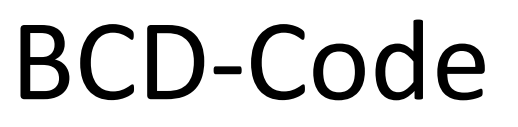

- Problematik: Dezimalzahlbasis 10 ist keine 2er Potenz
- Konsequenz: Die Codierung/Decodierung funktioniert nicht per einzelne Zahl
- Lösung:
	- Gleiches Vorgehen wie bei hexadezimale Zahlen
	- Jede Zahl hat 4-Bit in binärer Darstellung
		- $\cdot$  2361 = 0010.0011.0110.0001
- Vorteile:
	- Leicht und fehlerlos umwandelbar
- Nachteile
	- Weniger kompakt als die Binärdarstellung

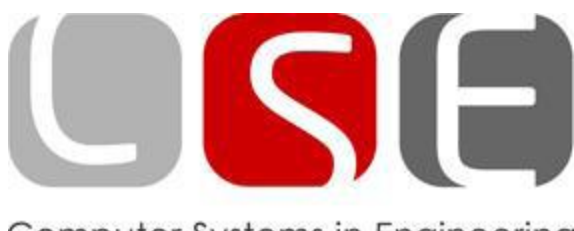

# Definition Kodierung

- Wörtliche Definition:
	- Die Darstellung einer Präsentation von einer Information
	- Für jeden Code speziell, so dass die Präsentation von einer Information in unterschiedlichen Codes anders aussehen können
- Mathematische Definition:
	- Die Abbildung von einer Wortmenge auf eine andere Wortmenge
	- c: A\*→B\*, wobei jedem Wort aus A\* ein Wort aus B\* zugeordnet wird
	- Wenn c injektiv so ist die Kodierung entzifferbar
	- Die Umkehrfunktion ist dann der Dekodierer von dem Code

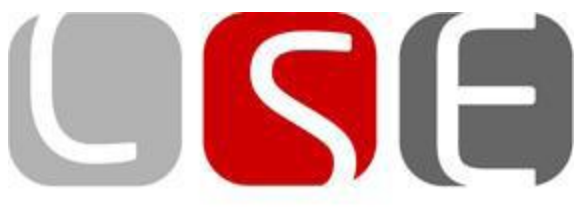

# Morse-/Tastaturcode

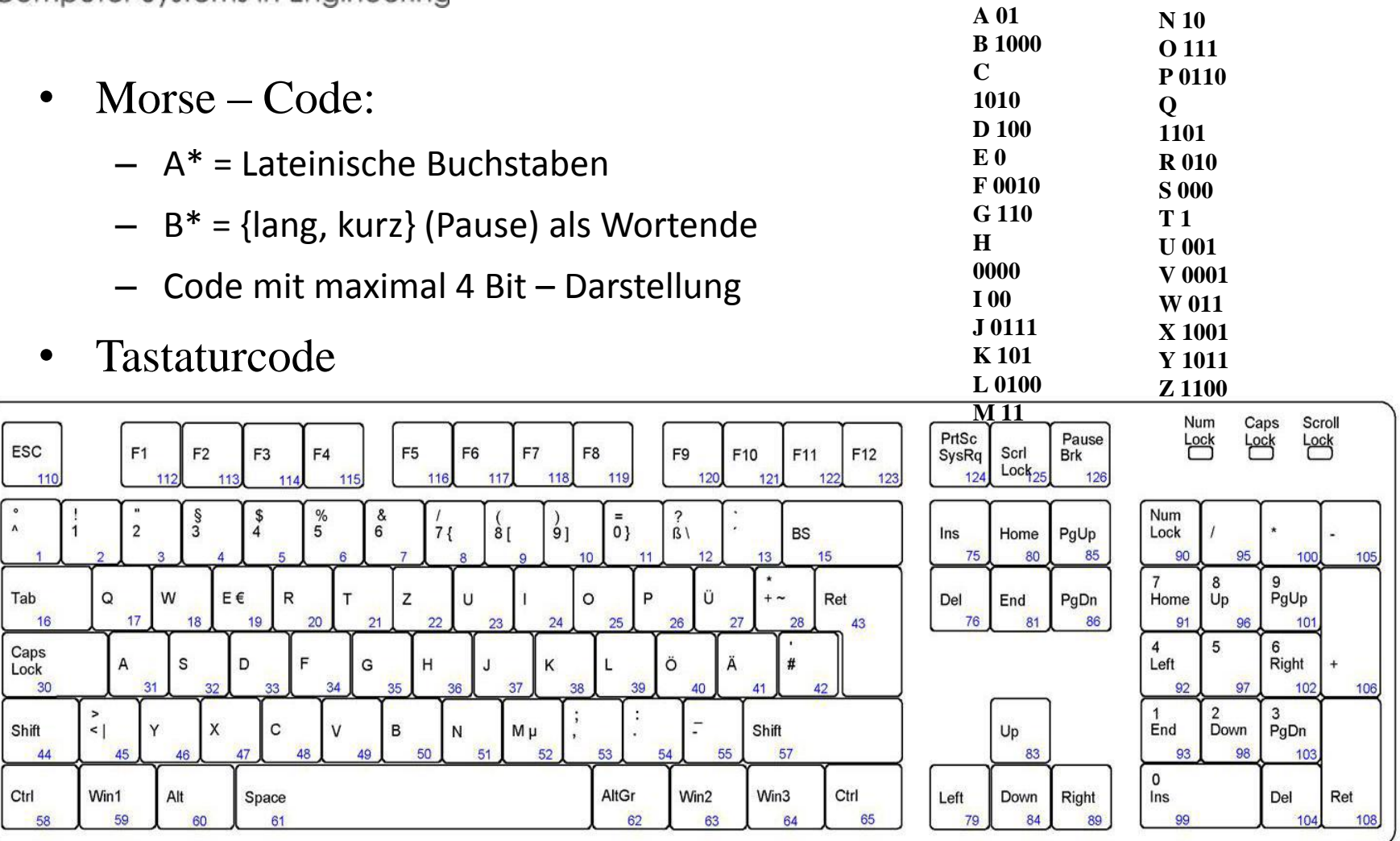

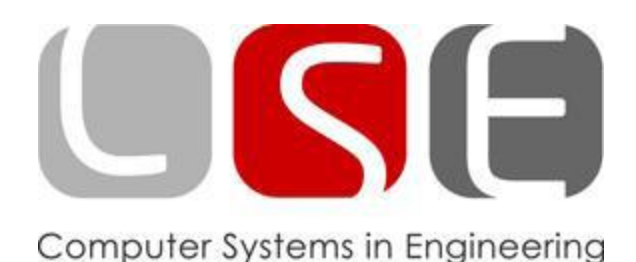

### ASCII - /Unicode

- ASCII Code:
	- Vorwiegend in der westlichen Welt benutzt
	- A\* = lateinische Alphabet, arabische Ziffern und Sonderzeichen
	- $B^* = 8$  Bit Darstellung
	- $|A^*| = 100$  und  $|B^*| = 256$
- Unicode:
	- Zur Darstellung von verschiedenen Alphabeten in der Welt
	- A\* = verschiedene Sprachen z.B. hebräisch, kyrillisch
	- $-$  B<sup>\*</sup> = 16 Bit Darstellung
	- 16 Bit Darstellung notwendig, da einige Sprachen mehrere tausend Wörter in ihrem Alphabet haben

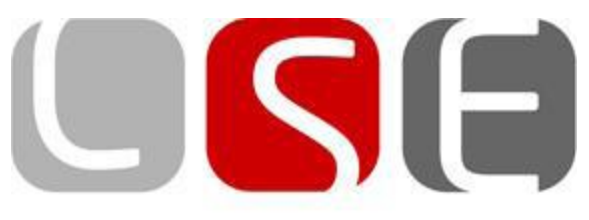

### ASCII Code

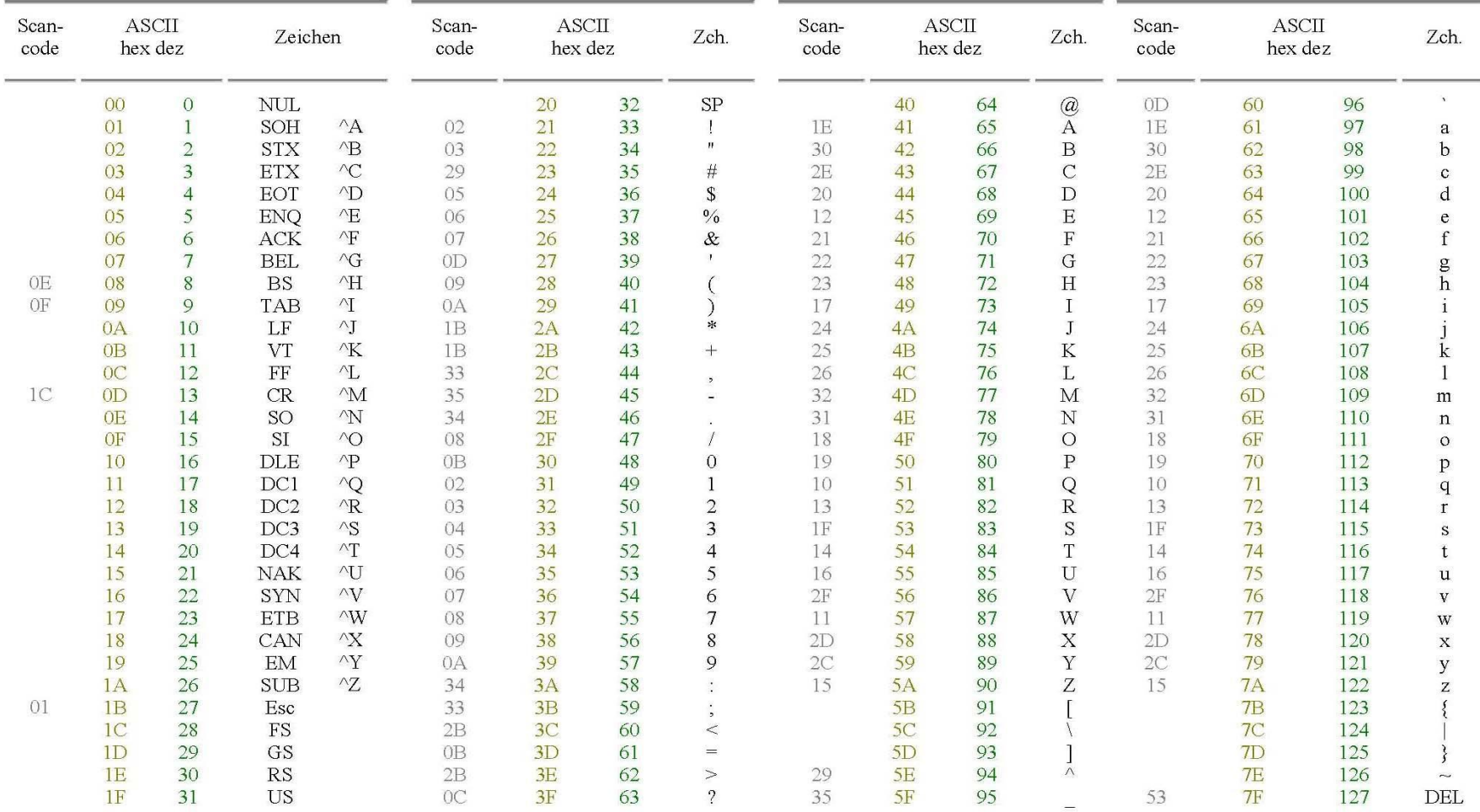

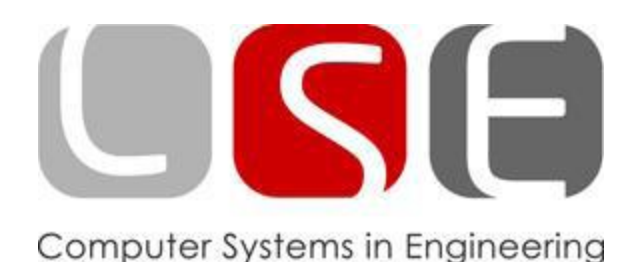

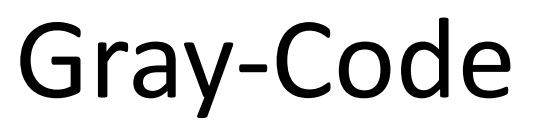

- Für manche Anwendungen möchte man von einem Codewort zum nächsten eine minimale und konstante Anzahl an Änderungen:
- Beispiel: Modulo 8 Zähler:

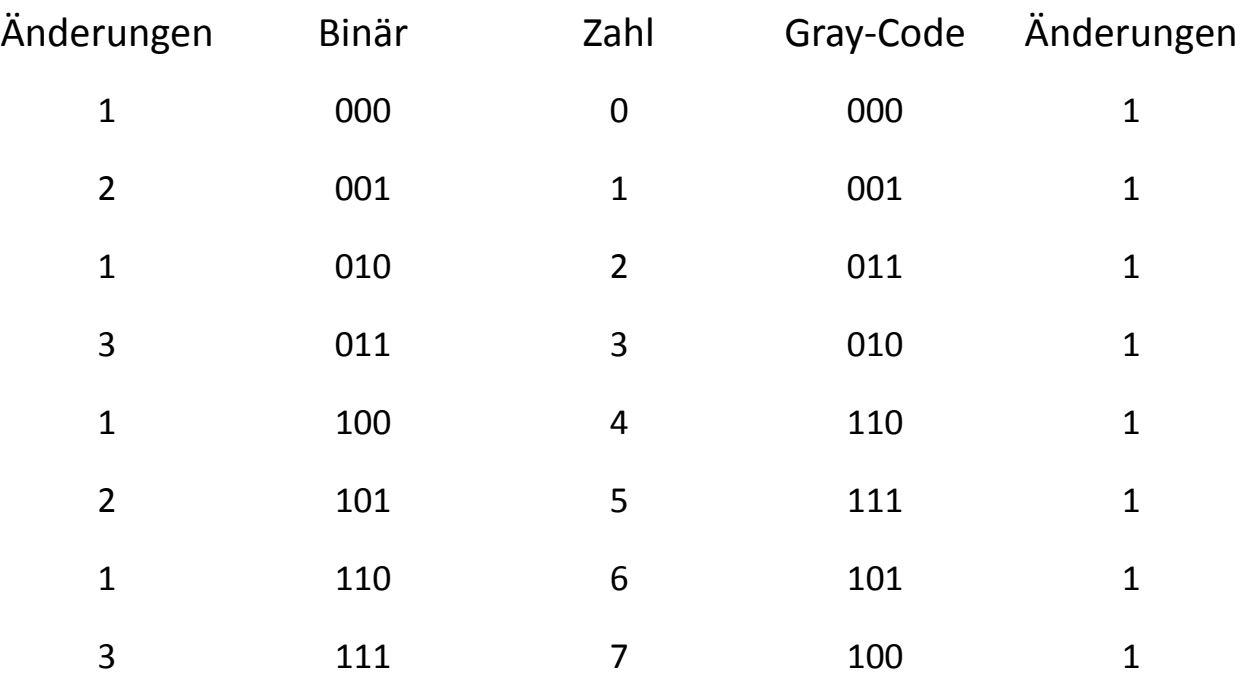

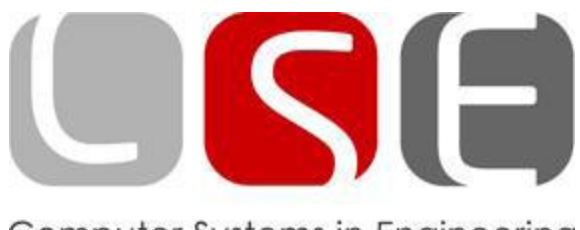

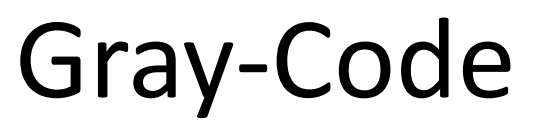

- Codierung von Zahlen im Gray-Code (Beispiel: 5)
- 1. Als Binärzahl umsetzen (Beispiel: 101)
- 2. Binärzahl um ein Bit nach rechts verschieben (Beispiel: 101 -> 10 -> 010)
- 3. Binärzahl und Verschiebung über XOR verknüpfen (Beispiel: 101 XOR 010 = 111)
- Wir haben den Gray-Code für 5: 111
- Diese Erzeugung ist einfach in Hardware umzusetzen

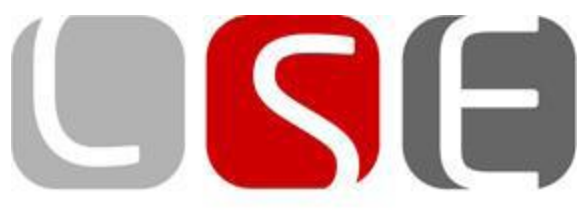

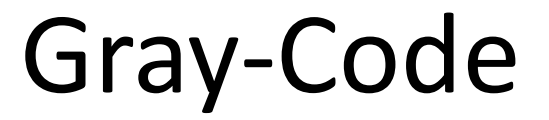

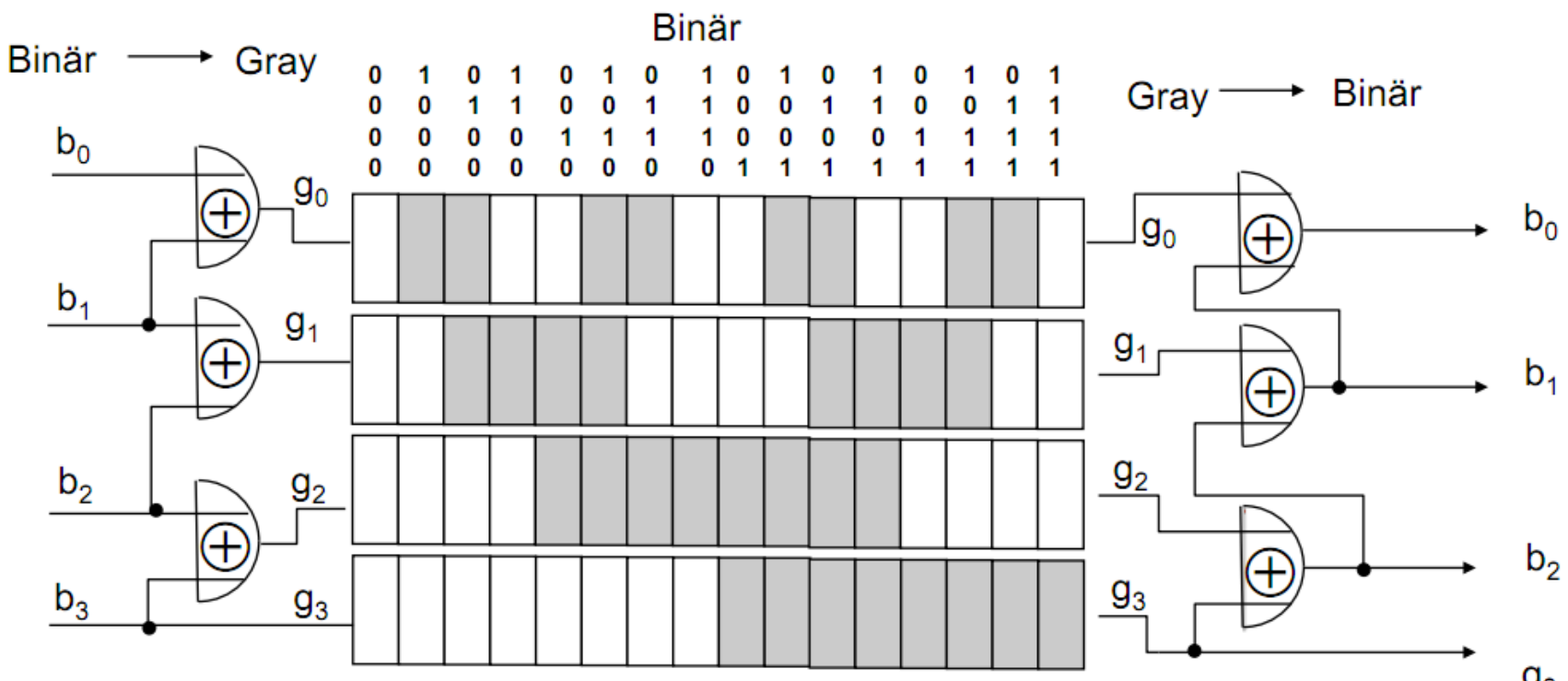

 $g_3$ 

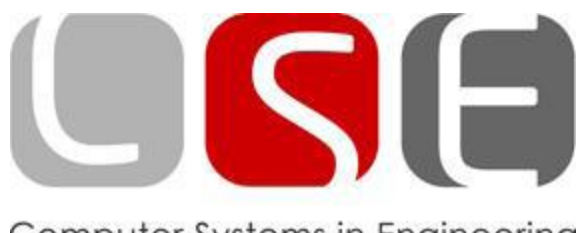

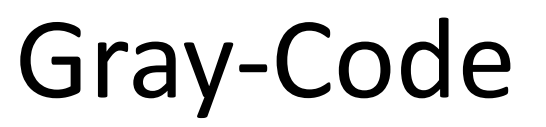

- Problem: Gray-Codes lassen sich nur für Zweierpotenzen erstellen.
- Lösung für gerade Zahlen: Symmetrisches Kappen

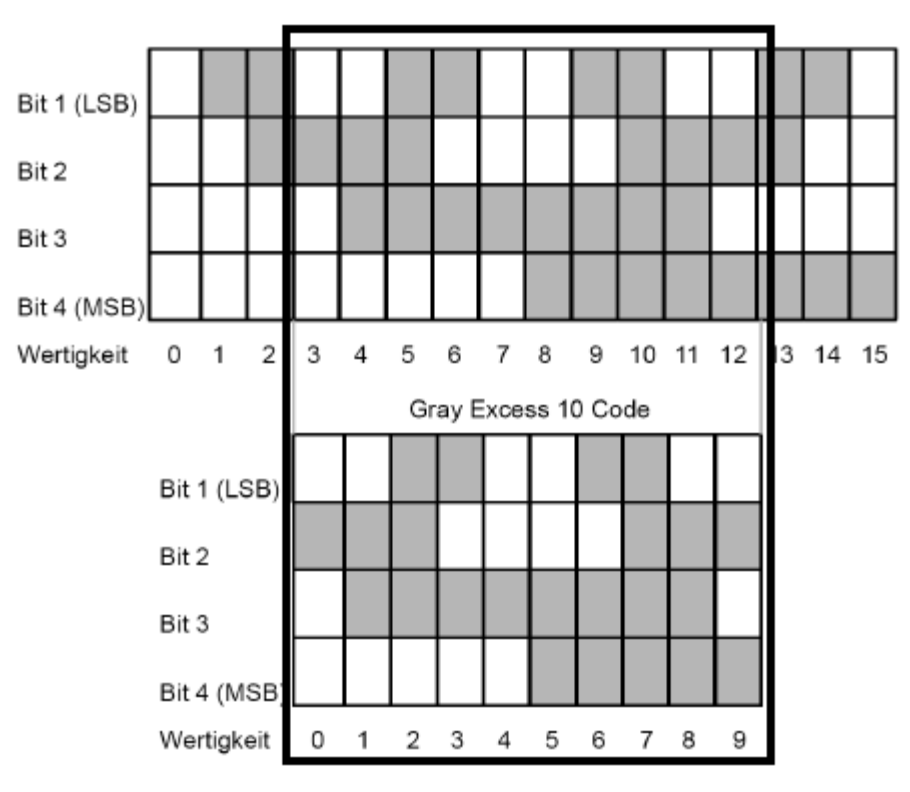

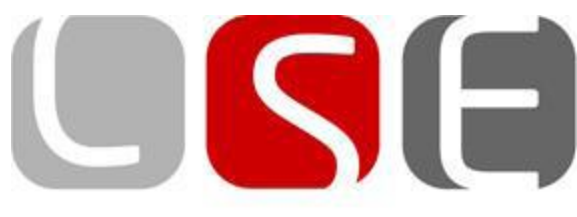

### Fehlererkennung/Korrigieren

- Datenübertragung geht niemals Fehlerfrei
	- Streaming
	- Download aus dem Internet
	- CD/DVD/BluRay Player
- Ziel besteht in der Aufspürung und dem Korrigieren dieser Fehler

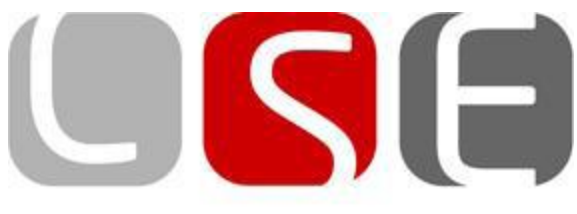

- Jedes Bit zweimal
	- $-1 \rightarrow 11$  und  $0 \rightarrow 00$
	- Einzelne Fehler werden erkannt, aber nicht korrigierbar
		- 10: war es 00 oder 11?
- Jedes Bit dreimal
	- $1 \rightarrow 111$  und  $0 \rightarrow 000$
	- Einzelne Fehler erkennbar und korrigierbar
	- Doppelfehle werden erkannt

### Drei Ansätze

- Jedes Bit viermal
	- $1 \rightarrow 1100$  und  $0 \rightarrow 0011$
	- Einzelne Fehler erkennbar und korrigierbar
	- Doppelfehler nicht zwangsläufig erkennbar

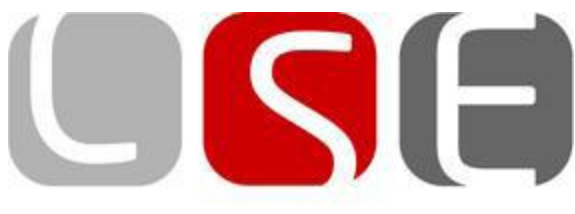

- Hamming-Gewicht
	- Die Anzahl der Stellen, die von "0" unterschiedlich sind
		- $W(110011) = 4$
		- $W(0001) = 1$

# Hamming

- Hamming-Distanz
	- Anzahl der Stellen, in denen sich zwei Wörter unterscheiden
		- D(1011, 0001) = w(1011) XOR w(0001) =  $w(1010) = 2$